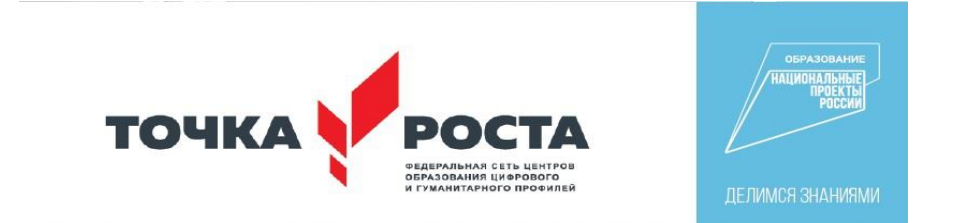

# **Муниципальное бюджетное общеобразовательное учреждение Кадуйского муниципального округа «Кадуйская средняя школа»**

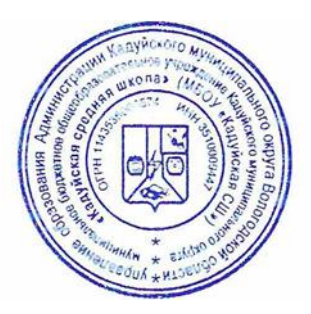

**Рассмотрена** на заседании педагогического совета, протокол № 1 от «31» августа 2023 года

**Утверждена** приказом директора МБОУ «Кадуйская СШ», №277 от «31» августа 2023 года

# **Техническая направленность ДОПОЛНИТЕЛЬНАЯ ОБЩЕОБРАЗОВАТЕЛЬНАЯ ОБЩЕРАЗВИВАЮЩАЯ ПРОГРАММА «3D - МОДЕЛИРОВАНИЕ»**

Возраст учащихся: 17-18 лет Срок реализации программы: 1 года Уровень обучения - углубленный

> Составитель: Батаева Екатерина Анатольевна, учитель информатики, б/к

п. Кадуй, 2023 год Внутренняя экспертиза проведена. Программа рекомендована к рассмотрению на педагогическом совете учреждения

Зам.директора по ВР – Амирасланова Е.К.

28.08.23 г.

## **Раздел №1. Комплекс основных характеристик дополнительной общеобразовательной общеразвивающей программы:**

#### **1.1. Пояснительная записка**

#### **Нормативно – правовая база:**

- Федеральным законом от 29.12.2012 г. № 273-ФЗ «Об образовании в Российской Федерации»;
- $\checkmark$  Приказом Министерства образования и науки РФ от 9.11.2018 г. № 196 «Об утверждении порядка организации и осуществления образовательной деятельности по дополнительным общеобразовательным программам»;
- $\checkmark$  Постановлением Главного государственного врача РФ от 28.09.2020 г. №28 «Об утверждении санитарных правил СП 2.4.3648-20 «Санитарно -эпидемиологические требования к организациям воспитания и обучения, отдыха и оздоровления детей и молодежи»;
- Концепцией развития дополнительного образования детей, утвержденной распоряжением правительства Российской Федерации от 4.09.2014 г. №1726-р;
- Письмом Минобрнауки РФ от 18.11.2015 № 09-3242 «О направлении информации» (вместе Методические рекомендации по проектированию дополнительных общеразвивающих программ) и других нормативных документов;
- образовательной программы основного общего образования МБОУ «Кадуйская СШ»;
- Рабочей программы воспитания,
- Положения о дополнительной общеобразовательной программе МБОУ «Кадуйская СШ»;
- устава МБОУ «Кадуйская СШ».

3D **-** моделирование **-** прогрессивная отрасль мультимедиа, позволяющая осуществлять процесс создания трехмерной модели объекта при помощи специальных компьютерных программ. Моделируемые объекты выстраиваются на основе чертежей, рисунков, подробных описаний и другой информации.

Уровень Программы – **базовый.**

**Актуальность Программы** обусловлена практическим использованием трехмерной графики в различных отраслях и сферах деятельности человека (дизайн, кинематограф, архитектура, строительство и т.д.), знание которой становится все более необходимым для полноценного и всестороннего развития личности каждого учащегося.

Как и все информационные технологии, 3D **-** моделирование основано на применении компьютерных и программных средств, которые подвержены быстрым изменениям. Возникает необходимость усвоения данных технологий в более раннем возрасте.

Программа ориентирована на изучение принципов проектирования и 3D  моделирования для создания и практического изготовления отдельных элементов технических проектов обучающихся и тем самым способствует развитию конструкторских, изобретательских, научно **-** технических компетентностей, и

нацеливает учащихся на осознанный выбор необходимых обществу профессий, таких как инженер **-** конструктор, инженер **-** технолог, проектировщик, дизайнер и т.д.

**Отличительная особенность Программы в том, что** ее практико-ориентированная направленность, основанная на привлечении обучающихся к выполнению творческих заданий и использованию 3Dпринтера для печати своих моделей.

Обучение проводится в программе Blender, которая на данный момент популярна среди всех пакетов трехмерной графики, свободно распространяется и обладает богатым инструментарием, не уступающим по своим возможностям платным редакторам.

**Педагогическая целесообразность Программы** состоит в том, что при изучении основ моделирования у обучающихся формируется не только образное и абстрактное мышление, навыки работы с трехмерной графикой, но и практические навыки работы с 3D **-** принтером, которые могут быть применены в компьютерном дизайне, дизайне интерьера, науке, образовании, архитектурном проектировании, «виртуальной археологии», в современных системах медицинской визуализации, в подготовке научно-популярных видеороликов, во многих современных компьютерных играх, в мультипликации, Web  дизайне, а также как элемент кинематографа, телевидения, печатной продукции и во многих других областях.

Данная Программа позволит выявить заинтересованных учащихся, проявивших интерес к моделированию, оказать им помощь в формировании устойчивого интереса к построению моделей с помощью 3D **-** принтера. В процессе создания моделей обучающиеся научатся объединять реальный мир с виртуальным, что повысит уровень пространственного мышления и воображения.

#### **Адресат программы, условия набора**

Программа адресована учащимся 17 - 18 лет. Ведущей формой организации образовательной деятельности является занятие, которое включает в себя часы теории и практики. Длительность занятия – 40 минут. Перерыв между занятиями 10 минут. На занятиях чередуются виды деятельности, соблюдаются нормы СанПиН от 4 июля 2014 г.№41г. к образовательной деятельности. Предполагаемый состав группы 12-15 человек.

#### **Объем и срок реализации программы**

Объем программы – 34 часа Срок реализации Программы составляет 1 год Учебная нагрузка – 1 час в неделю

#### **Формы обучения**

Форма обучения **–** очная или очно-дистанционная, программа реализуется на базе центра гуманитарного и цифрового профилей «Точка роста» МБОУ «Кадуйская СШ».

## **Особенности организации образовательного процесса**

На занятиях применяется дифференцированный, индивидуальный подход к каждому учащемуся. Программа включает в себя теоретические и практические занятия, ориентирована на большой объем практических творческих работ с использованием компьютера. Освоение материала в основном происходит в процессе практической творческой деятельности.

Программа предполагает, что учащиеся владеют навыками работы с клавиатурой, мышью, приемами работы с графическими изображениями, умеют сохранять работы. Программа не требует первоначальных знаний в области 3D - моделирования.

#### **Формы деятельности:**

- лекция;
- практическая работа;
- конкурс;
- рефлексия;
- тематические задания по подгруппам;
- защита проекта.

## **1.2. Цель и задачи дополнительной общеобразовательной общеразвивающей программы «3D – моделирование»**

**Цель–** формирование и развитие у учащихся интеллектуальных и практических компетенций в области создания пространственных моделей, освоение элементов основных базовых навыков по трёхмерному моделированию.

#### **Задачи:**

## *Обучающие***:**

- формирование базовых понятий и практических навыков в области 3D  моделирования и печати;
- знакомство со средствами создания трехмерной графики;
- обучение созданию и редактированию 3D **-** объектов;
- формирование базовых знаний в области трехмерной компьютерной графики и работы в программе Blender.

#### *Развивающие:*

- вовлечение в научно **-** техническое творчество;
- приобщение к новым технологиям, способным помочь учащимся в реализации собственного творческого потенциала;
- развитие образного, абстрактного, аналитического мышления, творческого и познавательного потенциала учащихся;
- развитие навыков творческой деятельности;
- формирование навыков работы в проектных технологиях; формирование информационной культуры учащихся.

## *Воспитательные:*

- формирование устойчивого интереса учащихся к техническому творчеству;
- формирование у учащихся интереса к моделированию и конструированию;
- воспитание настойчивости и стремления к достижению поставленной цели;
- создание условий для повышения самооценки учащегося, реализации его как личности.

## **1.3. Содержание дополнительной общеобразовательной общеразвивающей программы «3D – моделирование»**

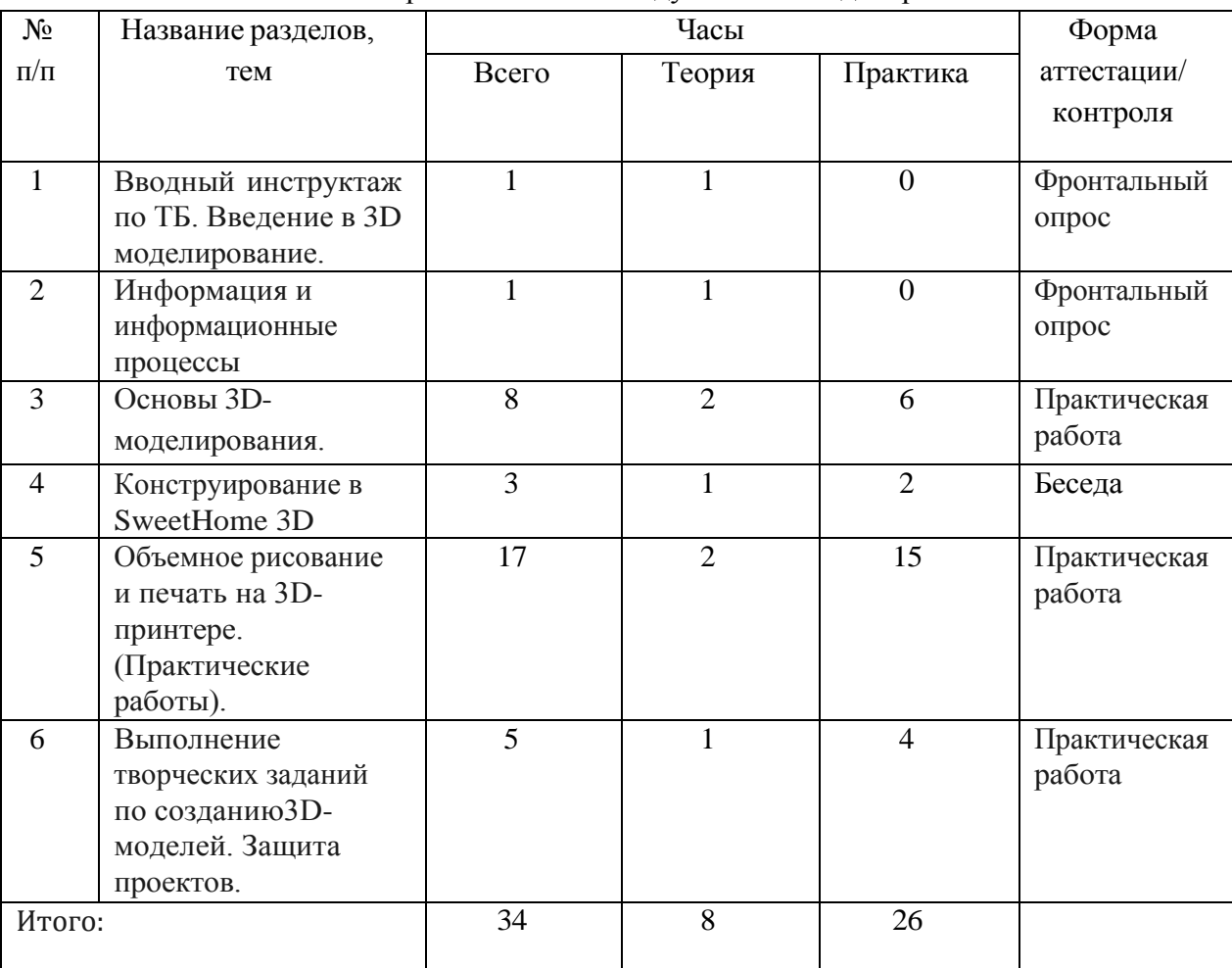

Учебный план образовательного модуля «3D – моделирование»

Содержание учебного плана образовательного модуля «3D – моделирование»

## **Тема 1. Вводный инструктаж по ТБ. Введение в 3D-моделирование (1 час)**

Теория. Вводный инструктаж по ТБ. Введение в моделирование.

Практика. Правила безопасной работы в компьютерном классе. Просмотр видеоурока «Техника безопасности».

## **Тема 2. Информация и информационные процессы (1 час)**

Теория. Понятие информации и её свойства, технология сбора, хранения, передачи, обработки и представления информации. Понятие информационных технологий (ИТ). Классификация ИТ по сферам применения.

Практика. Просмотр видеоурока «Компьютер как универсальное устройство для работы с информацией».

## **Тема 3. Конструирование в SweetHome 3D (3 часа)**

Теория. Пользовательский интерфейс. Импорт новых 3D объектов. Настройка 3D просмотра. Дополнительные возможности.

Практика. Рисуем стены. Редактируем параметры стен. Добавляем двери

## **Тема 4. Основы 3D-моделирования (8 часов)**

Теория. Файловая система. Графический пользовательский интерфейс ПО 3D-принтера (рабочий стол, окна, диалоговые окна, меню). Оперирование компьютерными информационными объектами в наглядно-графической форме: создание, именование, сохранение, удаление объектов, организация их семейств.

Практика. Бумажное макетирование. Основы работы с материалом. Характеристика, особенности работы. Технические приёмы. Создание 3D-модели из бумаги. Чертёж. Развёртка. Сборка модели. 3D-принтер. Понятие трехмерного объекта. Вершины,

ребра, грани объекта, их видимость. Подготовка к 3D-печати. Знакомство с компьютерной программой MakerBot Print. Элементы интерфейса. Навыки трехмерного моделирования.

## **Тема 5. Объемное рисование и печать на 3D-принтере (17 часов)**

Теория. Выбор образцов 3D моделей. Создание 3D моделей по образцу. Программное обеспечение 3D-принтера. Интерфейс, особенности ПО. Настройка печати, обзор параметров. Настройка принтера. Замена сопла.

Практика.

Практическая работа. Настройка пользовательского интерфейса.

Практическая работа. Создание простой детали.

Практическая работа. Работа с готовыми шаблонами. Создание Миньона.

Практическая работа. Работа с готовыми шаблонами. Создание снежинок.

Практическая работа. Работа с готовыми шаблонами. Создание новогодней елочки.

Практическая работа. Работа с готовыми шаблонами. Создание брелоков майнкрафт.

Практическая работа. Работа с готовыми шаблонами. Создание кубка.

Практическая работа. Работа с готовыми шаблонами. Создание закладок – сердечко.

Практическая работа. Работа с готовыми шаблонами. Создание очков.

Практическая работа. Работа с готовыми шаблонами. Создание капкейков.

Практическая работа. Работа с готовыми шаблонами. Создание фруктов.

Практическая работа. Работа с готовыми шаблонами. Создание глобуса.

Практическая работа. Работа с готовыми шаблонами. Создание велосипеда.

Практическая работа. Работа с готовыми шаблонами. Создание подставки под горячее.

Практическая работа. Работа с готовыми шаблонами. Создание рамки для фото.

Практическая работа. Работа с готовыми шаблонами. Создание брошки на одежду.

Практическая работа. Работа с готовыми шаблонами. Создание домика.

Тема 6. Выполнение творческих заданий по созданию3D-моделей. Защита проектов (5 часов)

Подготовка обучающимися своего проекта к защите. Выступление и защита проекта.

### **1.4. Планируемые результаты**

#### По окончании освоения содержания программы ожидаются следующие

результаты:

Личностные результаты:

-формирование ответственного отношения к учению, готовности и способности,

обучающихся к саморазвитию и самообразованию на основе мотивации к обучению

#### и познанию;

-формирование целостного мировоззрения, соответствующего современному уровню развития науки и общественной практики;

-развитие осознанного и ответственного отношения к собственным поступкам при работе с графической информацией;

-формирование коммуникативной компетентности в процессе образовательной,

учебно-исследовательской, творческой и других видов деятельности.

Метапредметные результаты:

-умение ставить учебные цели;

-умение использовать внешний план для решения поставленной задачи;

-умение планировать свои действия в соответствии с поставленной задачей и условиями ее реализации;

-умение осуществлять итоговый и пошаговый контроль выполнения учебного зада ния по переходу информационной обучающей среды из начального состояния в

#### конечное;

-умение сличать результат действий с эталоном (целью);

-умение вносить коррективы в действия в случае расхождения результата решения задачи с ранее поставленной целью;

-умение оценивать результат своей работы с помощью тестовых компьютерных программ, а также самостоятельно определять пробелы в усвоении материала курса. -владение основами самоконтроля, самооценки, принятия решений и осуществления осознанного выбора в учебной и познавательной деятельности

-умение самостоятельно определять цели своего обучения, ставить и формулировать для себя новые задачи в учёбе и познавательной деятельности, развивать мотивы и

инте-

ресы своей познавательной деятельности;

-умение определять понятия, создавать обобщения, устанавливать аналогии, классифицировать, самостоятельно выбирать основания и критерии для классификации,

уста-

навливать причинно-следственные связи, строить логическое рассуждение, умозаключе-

ние (индуктивное, дедуктивное и по аналогии) и делать выводы;

-умение создавать, применять и преобразовывать графические объекты для решения учебных и творческих задач;

-умение осознанно использовать речевые средства в соответствии с задачей коммуникации;

-поиск и выделение необходимой информации в справочном разделе учебников; -владение устной и письменной речью.

Предметные результаты:

-умение использовать терминологию моделирования;

-умение работать в среде графических 3D редакторов;

-умение создавать новые примитивные модели из имеющихся заготовок путем раз-

группировки-группировки частей моделей и их модификации.

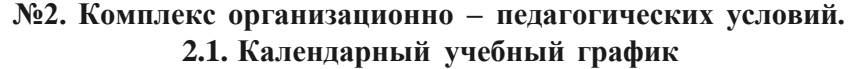

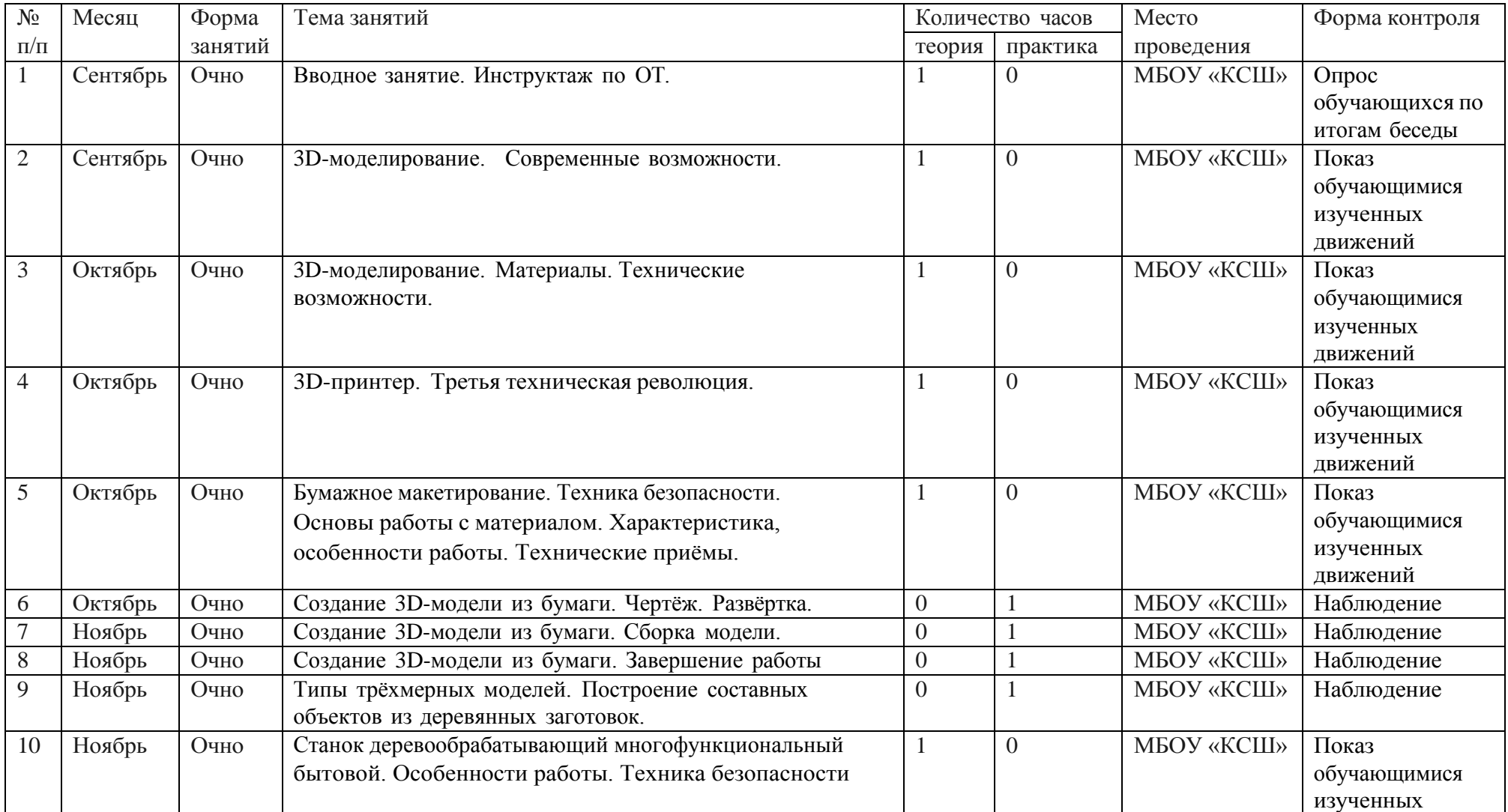

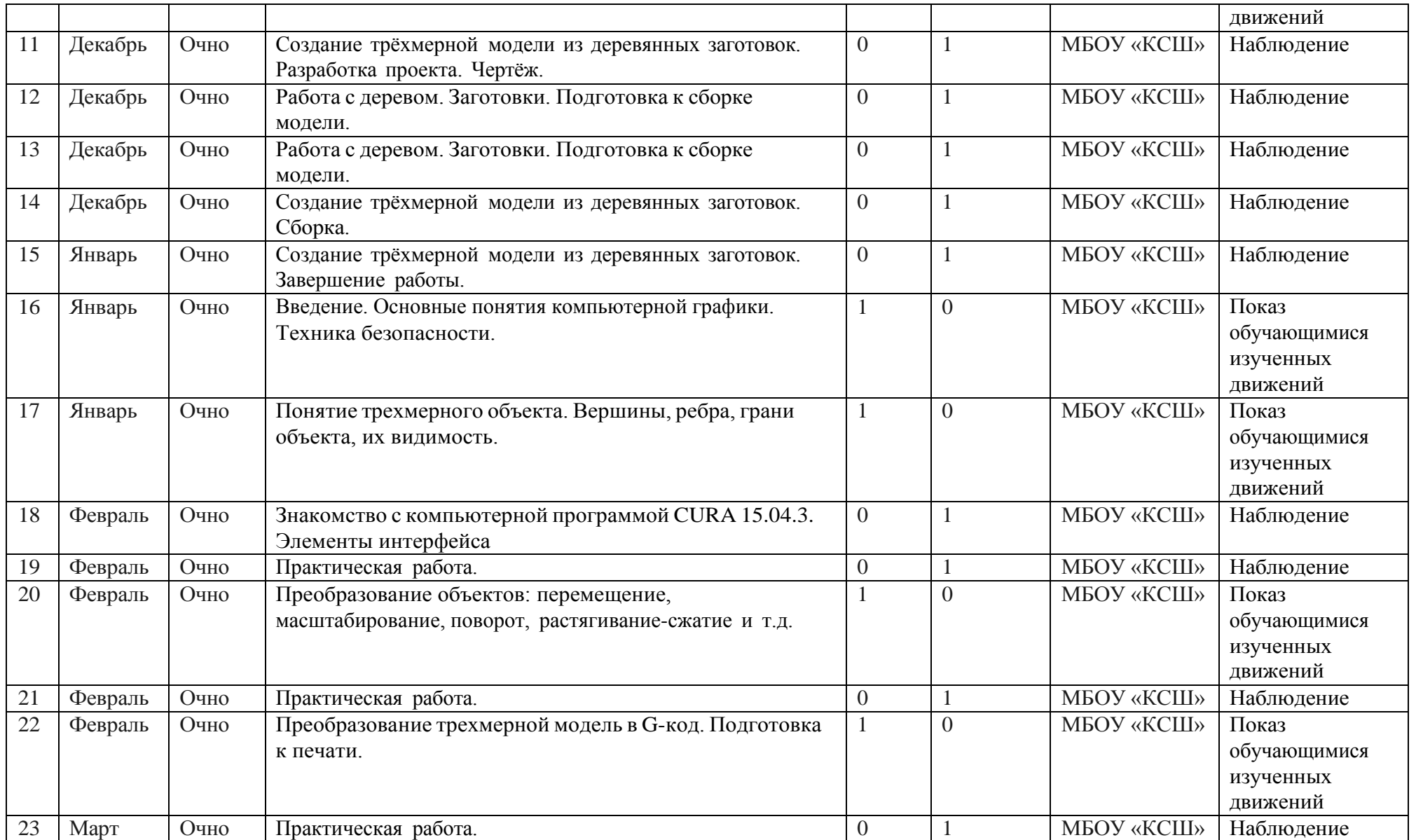

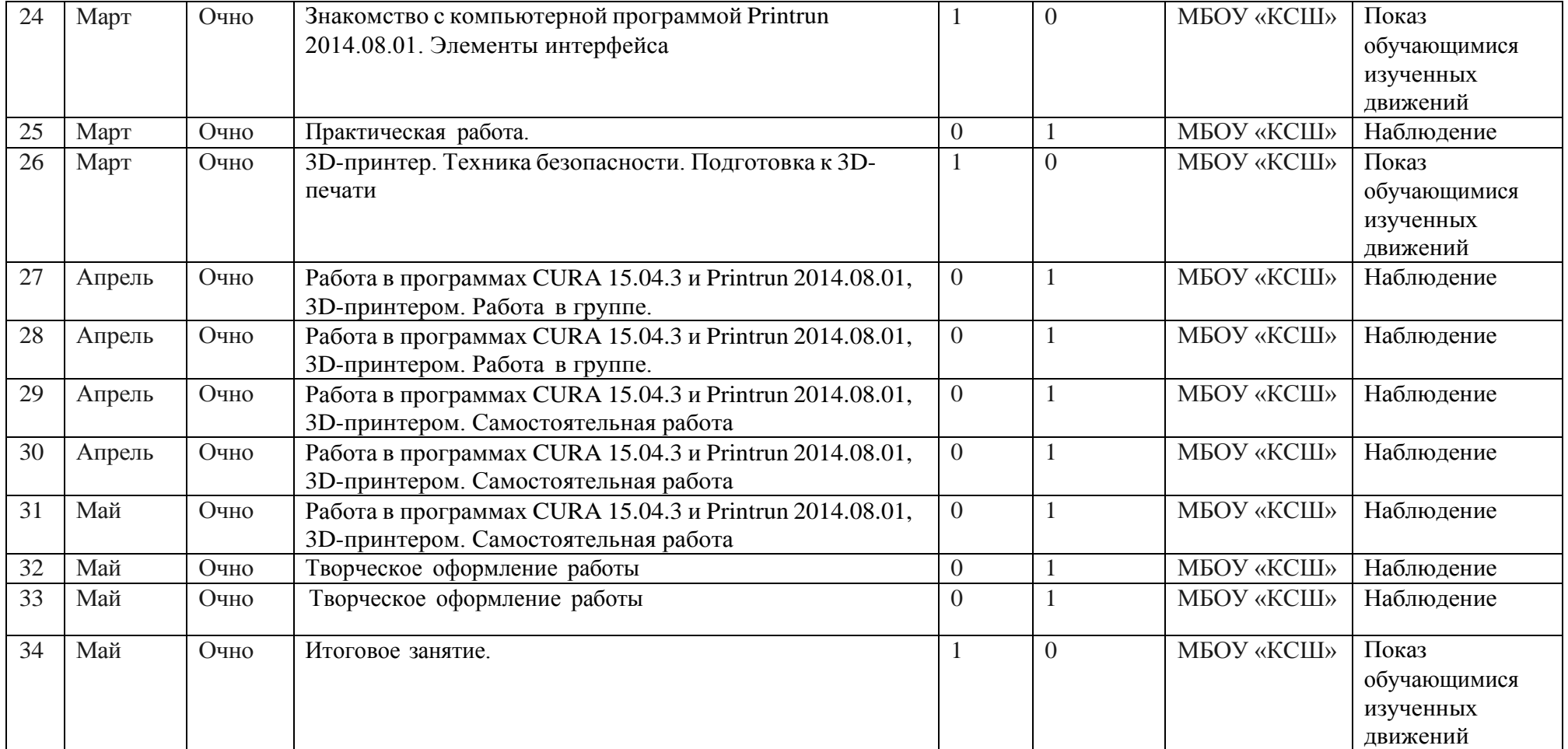

#### **2.2. Условия реализации программы**

#### **Методическое обеспечение Программы**

В процессе реализации Программы используются различные формы проведения занятий: традиционные, комбинированные, практические. Большое внимание уделяется индивидуальной работе и творческим разработкам.

Для достижения поставленной цели и реализации задач Программы используются следующие методы обучения:

• вербальный (лекция, беседа, объяснение, рефлексия);

• наглядный (наблюдение, демонстрация).

При реализации Программы в учебном процессе используются методические пособия, дидактические материалы, фото **-** и видеоматериалы, технические журналы и книги, материалы на компьютерных носителях.

## **Материально - техническое обеспечение Программы**

Занятия по Программе проводятся в компьютерном классе на базе центра «Точка роста», оснащенном следующим оборудованием:

• рабочие места по количеству обучающихся, оснащенные персональными компьютерами или ноутбуками с установленным программным обеспечением, находящемся в свободном доступе, **-** 3D графическим редактором Blender и программное обеспечение 3D **-** принтера;

• 3D **-** принтер;

• рабочее место преподавателя, оснащенное персональным компьютером или ноутбуком с установленным программным обеспечением;

• магнитно-маркерная доска;

• комплект учебно-методической документации: рабочая программа кружка, раздаточный материал, задания;

• цифровые компоненты учебно **-** методических комплексов (презентации).

Обязательно наличие локальной сети и доступа к сети Интернет.

#### **2.3. Формы аттестации.**

Педагогический контроль включает в себя педагогические методики. Комплекс методик направлен на определение уровня усвоения программного материала, степень сформированности умений осваивать новые виды деятельности, развитие коммуникативных способностей, рост личностного и социального развития ребёнка.

Применяемые методы педагогического контроля и наблюдения, позволяют контролировать и корректировать работу программы на всём протяжении ее реализации. Это дает возможность отслеживать динамику роста знаний, умений и навыков, позволяет строить для каждого ребенка его индивидуальный путь развития. На основе полученной информации педагог вносит соответствующие коррективы в учебный процесс.

Контроль используется для оценки степени достижения цели и решения поставленных задач. Контроль эффективности осуществляется при выполнении диагностических заданий и упражнений, с помощью тестов, фронтальных и индивидуальных опросов, наблюдений. Контрольные испытания проводятся в торжественной соревновательной обстановке.

Виды контроля:

 текущий контроль (оценка усвоения изучаемого материала) осуществляется педагогом в форме наблюдения;

 промежуточный контроль проводится один раз в полугодие, итоговая аттестация, проводится в конце каждого учебного года, в форме тестирования, выполнение тестовых упражнений по определению уровня освоенных навыков.

## **2.4. Кадровое обеспечение программы.**

Программа реализуется педагогом, имеющим среднее профессиональное образование, без требований к квалификации, выполняющим качественно и в полном объёме возложенные на него должностные обязанности.

## **2.7. Воспитательные компоненты**

Демонстрация учащимся примеров ответственного поведения, проявления человеколюбия и добросердечности через подбор соответствующих текстов для чтения, задач для решения, проблемных ситуаций для обсуждения в классе.

Творческая работа, направленная на приобретение эстетического опыта слушания, чтения и эмоционально-эстетической оценки текста.

Применение на уроке интерактивных форм работы с учащимися: интеллектуальных игр, стимулирующих познавательную мотивацию.

Привлечение внимания учащихся к ценностному аспекту изучаемых на уроках явлений, организацию их работы с получаемой на уроке социально значимой информацией – инициирование ее обсуждения, высказывания учащимися своего мнения по ее поводу, выработки своего к ней отношения.

## **Список используемых ресурсов**

- 1. Большаков В.П. Основы 3D **-** моделирования / В.П. Большаков, А.Л. Бочков. **-** СПб: Питер, 2013. 2. Голованов Н.Н. Геометрическое моделирование / Н.Н. Голованов. **-** М.: [не указано], 2002.
- 2. Павлова И.М. Практические задания для работы графическом редакторе // Информатика и образование. **-** 2002. **-** № 10.
- 3. Попов Л. М. Психология самодеятельного творчества / Л.М. Попов. **-** Изд-во Казанского ун**-**та, 1990.
- 4. Сафронова Н.В., Богомол А.В. Развитие воображения при изучении графических редакторов // Информатика и образование. **–** 2000. - № 6.
- 5. Хесс Р. Основы Blender. Руководство по 3D **-** моделированию с открытым кодом. 2008.
- 6. Шишкин Е.В. Начала компьютерной графики / Е.В. Шишкин. **-** М.: Диалог**-**МИФИ, 1994.
- 7. Залогова Л.А. Компьютерная графика. Элективный курс: Учебное пособие. **-** М.: БИНОМ. Лаборатория знаний, 2005 г.
- 8. Залогова Л.А. Практикум по компьютерной графике / Л.А. Залогова. **-** М.: Лаборатория базовых Знаний, 2001.
- 9. Костин В.П. Творческие задания для работы в растровом редакторе // Информатика и образование. **-** 2002.
- 10. Прахов А.А. Blender. 3D **-** моделирование и анимация. Руководство для начинающих. **-** СПб, 2009.

## **Электронные ресурсы**

- 1. Подробные уроки по 3D моделированию: [Электронный ресурс]. URL: [http://3dcenter.ru/.](http://3dcenter.ru/) (Дата обращения: 25.08.2018).
- 2. Каталог сайтов о 3D **-** моделировании: [Электронный ресурс]. URL: [http://itc.ua/articles/sajty\\_o\\_3d-modelirovanii\\_18614.](http://itc.ua/articles/sajty_o_3d-modelirovanii_18614) (Дата обращения: 25.08.2018).
- 3. Интернет университет информационных технологий дистанционное образование: [Электронный ресурс]. URL: [http://www.intuit.ru.](http://www.intuit.ru/) (Дата обращения: 25.08.2018).
- 4. Сайт о программе Blender: [Электронный ресурс]. URL: https:/[/www.blender.org/.](http://www.blender.org/) (Дата обращения: 25.08.2018).

Алексеевич ШКОЛА", Казанов Максим

Подписано: Казанов Максим Алексеевич DN: cn=Казанов Максим Алексеевич, c=RU, o=МУНИЦИПАЛЬНОЕ БЮДЖЕТНОЕ ОБЩЕОБРАЗОВАТЕЛЬНОЕ УЧРЕЖДЕНИЕ КАДУЙСКОГО МУНИЦИПАЛЬНОГО ОКРУГА "КАДУЙСКАЯ СРЕДНЯЯ email=kaduyschool2@mail.ru Причина: Я ознакомился с этим документом Дата: 2023.10.24 11:47:15 +03'00'